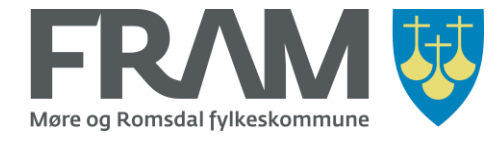

## Error messages that may appear when installing and using the FRAM app and what they mean

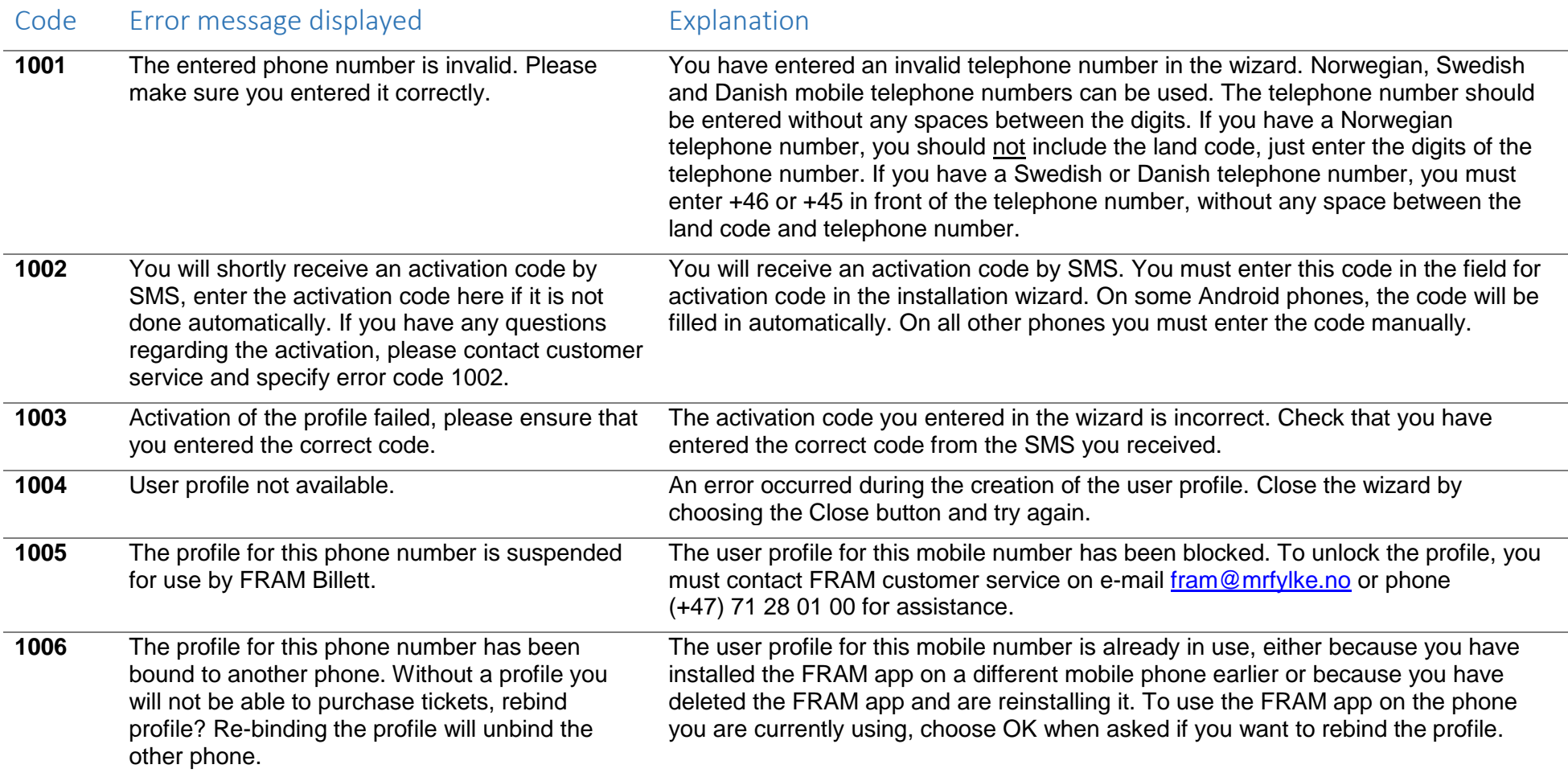

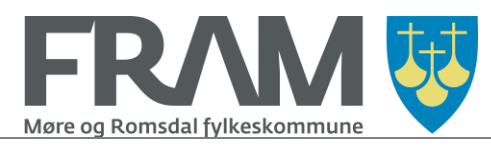

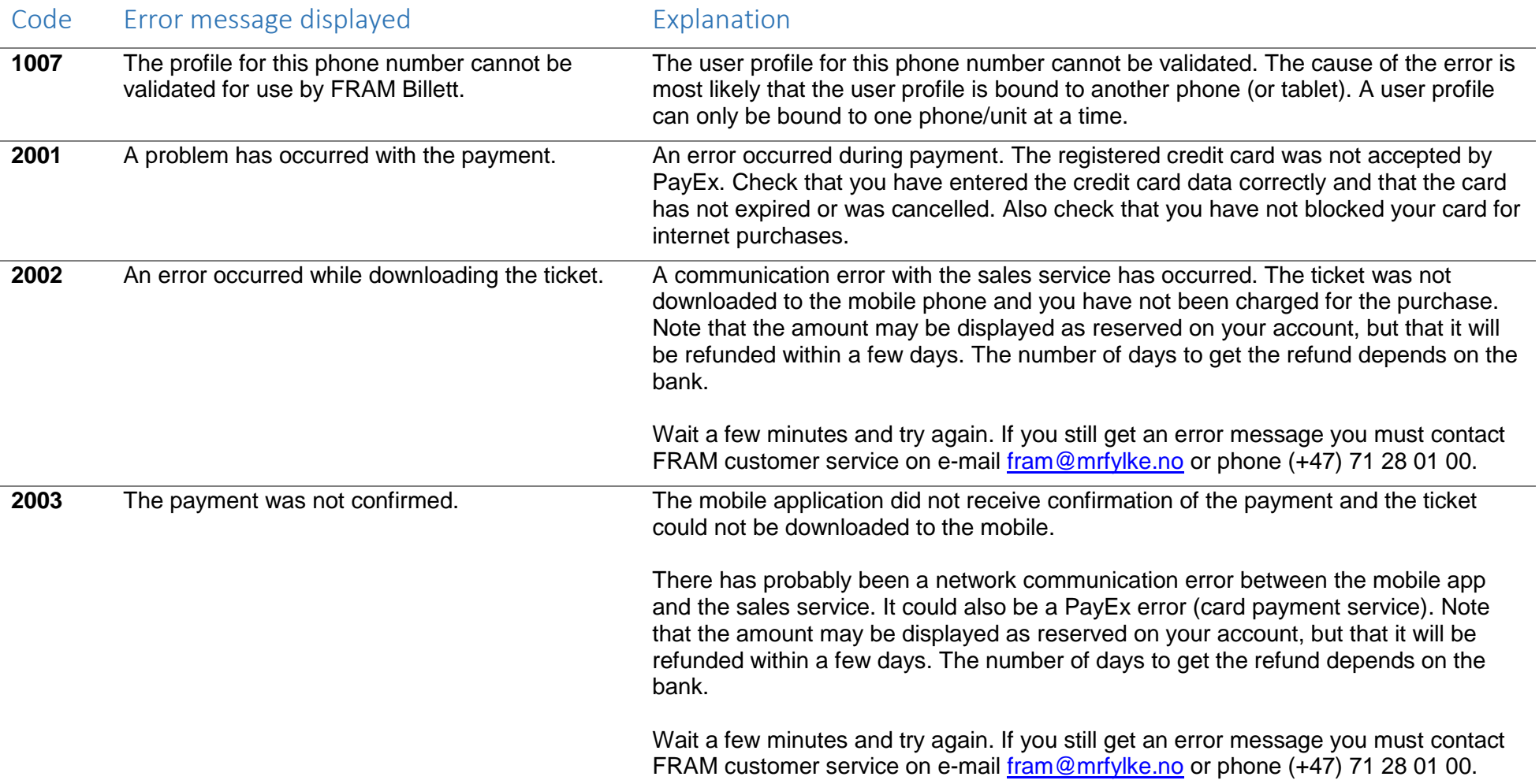

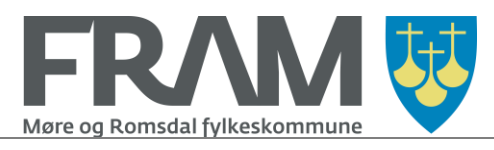

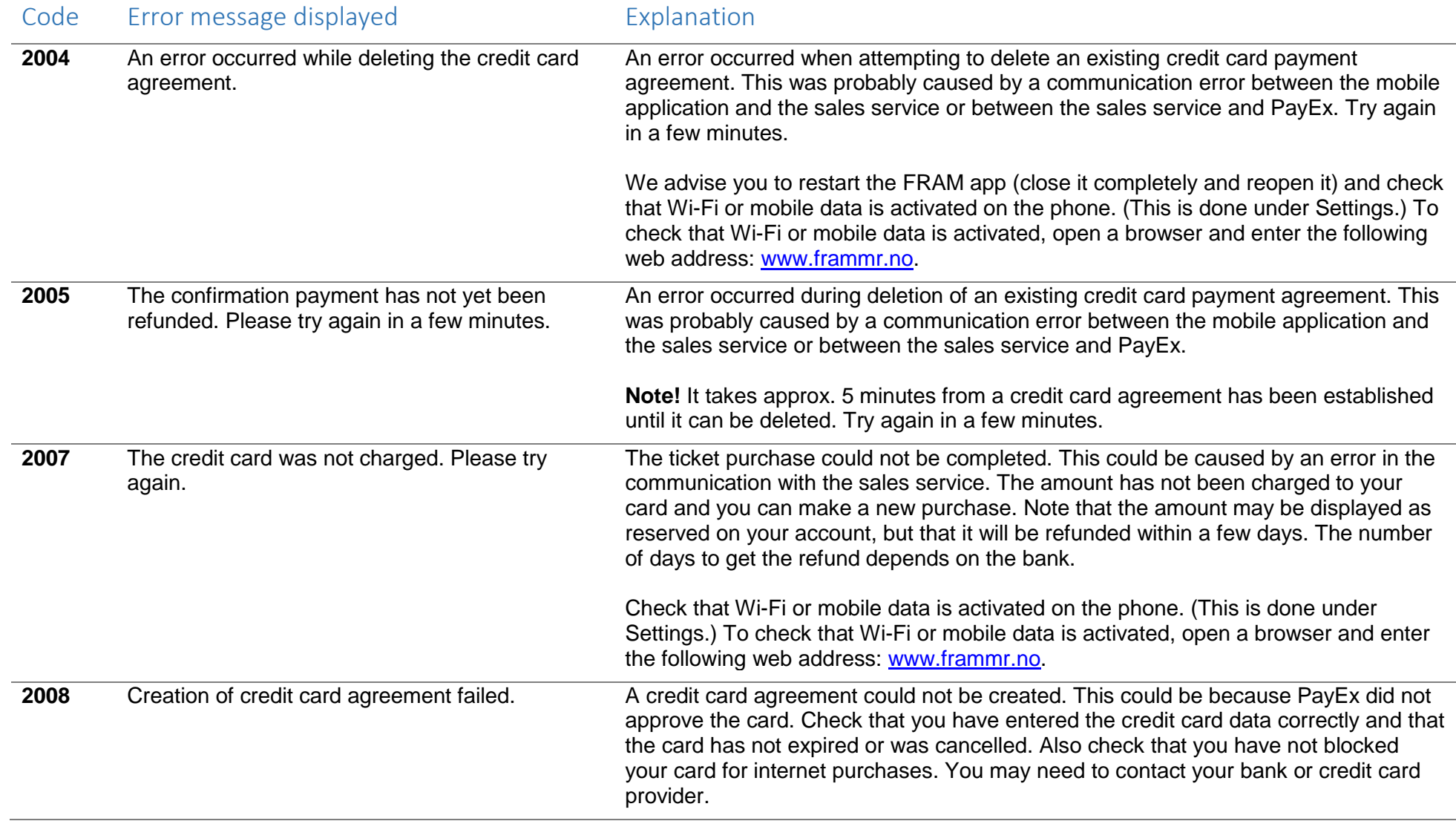

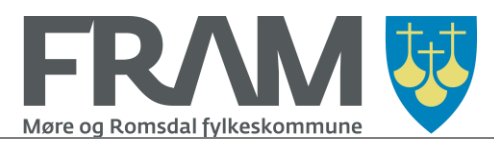

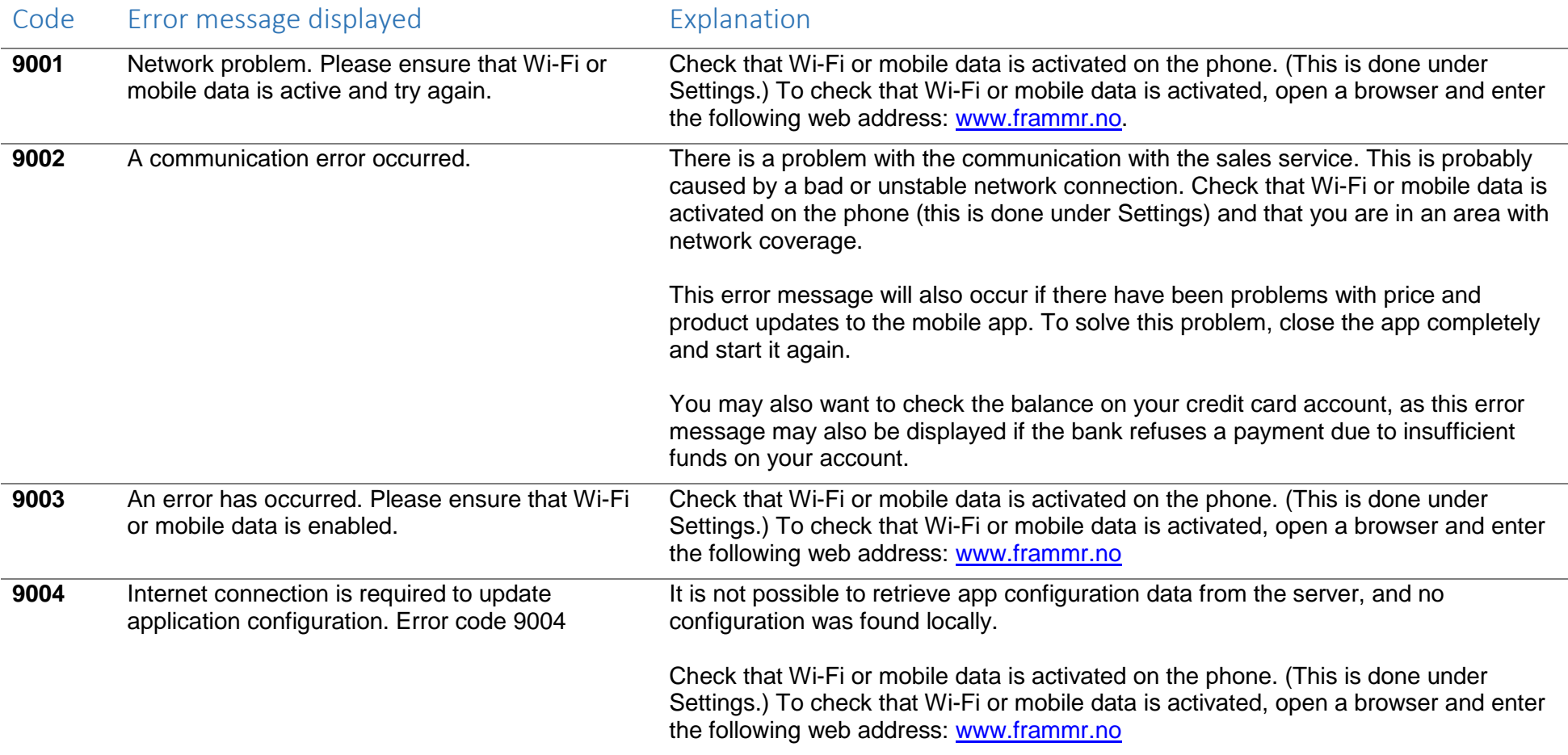